Az entrópia-dekompozíció alkalmazási lehetőségei a hazai térségekben megfigyelhető vállalati dinamika vizsgálatában

ERSITAS SCIENTIARUM SZEGEDIENSI<br>Kontrolik (Katalo**f Szegedien)** 

**Szakálné Kanó Izabella Lengyel Balázs Elekes Zoltán Lengyel Imre**

Szegedi Tudományegyetem Gazdaságtudományi Kar

## Előadás vázlata

- Motiváció
- Magyarország mint duális gazdaság
- Modellek
- Adatok 1996-2012
- Mérési módszer
- Eredmények
- Következtetések

# Motiváció

- Frenken és tsai (2007)
- Nemzetközi példák
	- Az entrópia-dekompozíció alkalmazására;
	- A vállalati dinamika vizsgálatára;
- Magyarország gazdasága, mint duális gazdaság
- Korábbi vizsgálataink: regionális növekedés.

# Újonnan belépő vállalatok

#### **Regionális specializáció**

• Ágazaton belüli tudástúlcsordulás;

**SZEGED** 

FRSITA

- Specializált helyi piac;
- Specializált értékláncok

#### **Regionális változatosság**

- Az urbanizált területek nagy piacai;
- Közszolgáltatások széles választéka;
- Fejlett infrastruktúra

Lehetséges válasz: Related variety – kapcsolódó változatosság

Nem túl szoros technológiai kapcsolódás már bennlévő vállalatokhoz

 $g=1$ 

 $log_{2}$ 

1  $\overline{p_i}$  $\sqrt{P_g}$ 

 $p_i$ 

 $\sum_{i \in S_g} P_g$ 

 $H_g = \sum$ 

#### Related variety – kapcsolódó változatosság

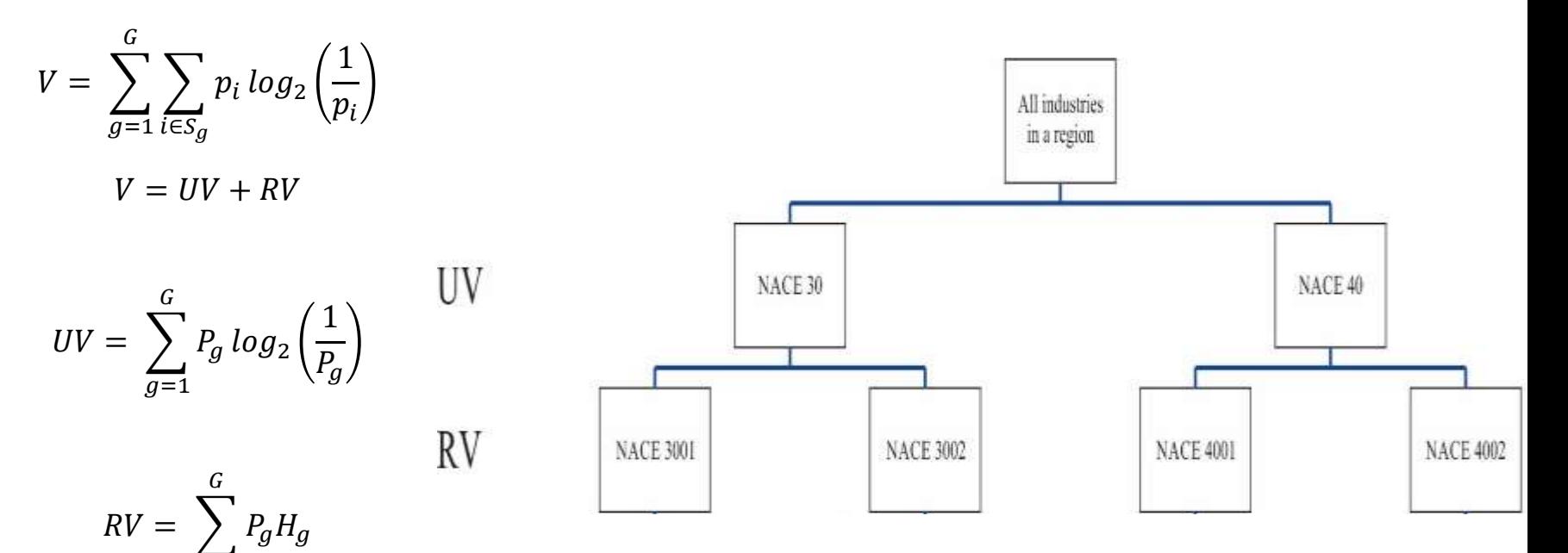

Frenken és társai (2007)

# Nemzetközi példák

Az entrópiadekompozíció alkalmazására

- feldolgozóipar bontásában (Mameli et al. 2012)
- High tech feldolgozóipar bontásával (Hartog et al. 2012)

A vállalati dinamika vizsgálatára

- Ágazati ki- és belépések a régió gazdaságába (Essletzbichler 2013)
- Áttekintés (Duranton és Puga 2004)

# Magyarország gazdasága, mint duális gazdaság

#### Multinacionális vállalatok nagy szerepe

- Iammarino and McCann 2013
- Beágyazódás sebessége (Lorenzen and Mahnke 2002),
- Térbeli hatásuk (Beugelsdijk et al. 2010, Cantwell and Iammarino 2000, Capello 2009, Christopherson and Clark 2007, Phelps 2004, 2008, Young et al. 1994,),
- Átmeneti gazdaságok régióiban kiemelkedő fontosság (Békés et al. 2009, Halpern and Muraközy 2007, Inzelt 2003, Lengyel and Leydesdorff 2011, Radosevic 2002).

Eredmények: a külföldi és hazai tulajdonú vállalatok közötti információáramlás nehezített.

## Adatok

- KSH kutatószoba (Szeged)
- 1996-2012 vállalati szintű adatbázis:
	- Foglalkoztatottak száma;
	- Saját tőke, összetétele;
	- Nettó értékesítés árbevétele…
	- Székhely szerinti adatok (település)
	- 4 számjegyű TEÁOR kód
- Szűkítés:

**SZEGED** 

៉

CIENTIARUM SZEGEDIENSIS<br>CIENTIARUM SZEGEDIENSIS

ERSITAS

- Feldolgozóipar;
	- Legalább 5 fős vállalatok;
- Várostérségek;
- Külföldi tulajdon: a saját tőke legalább 10%-a külföldi kézben.

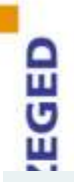

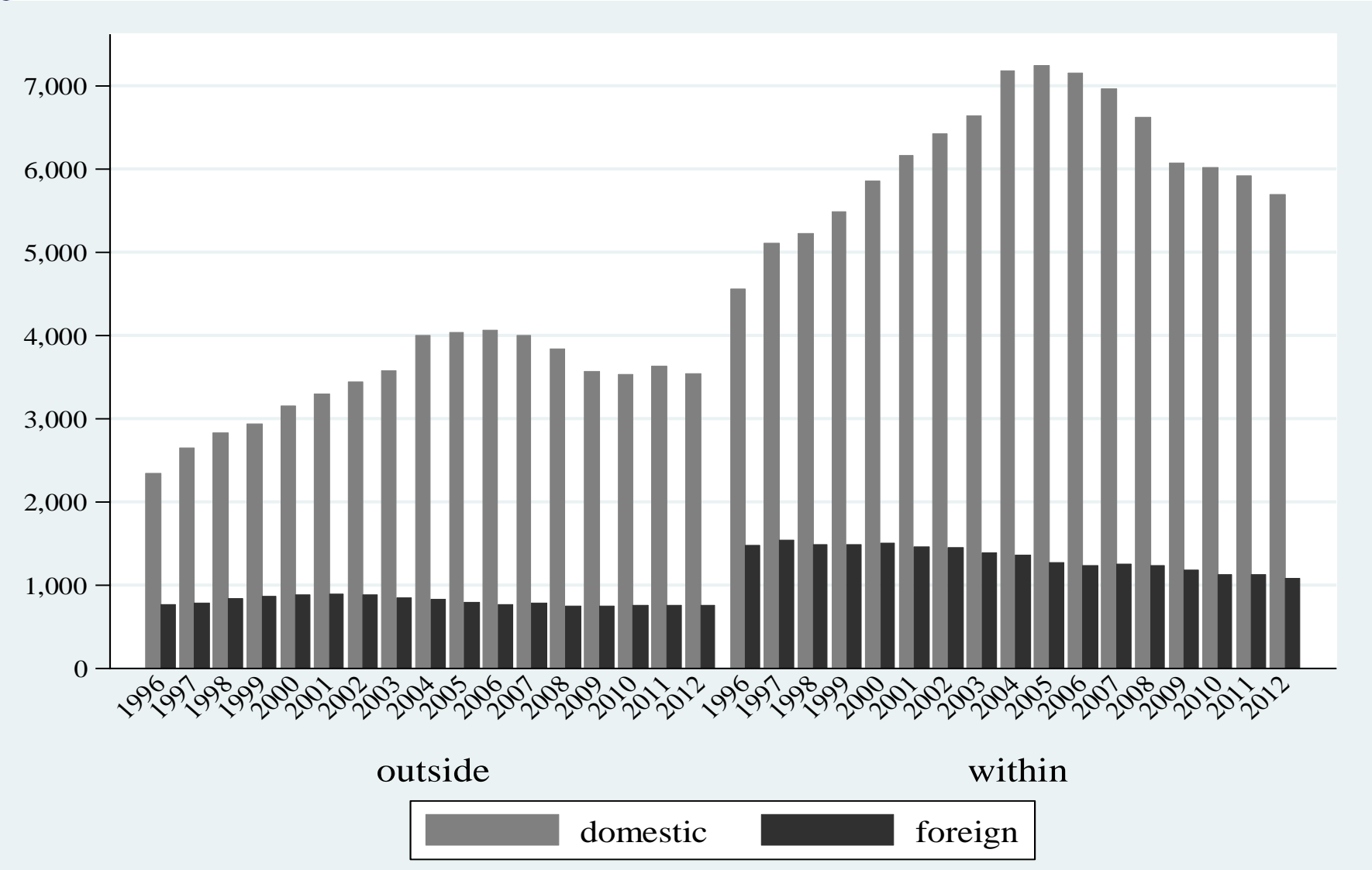

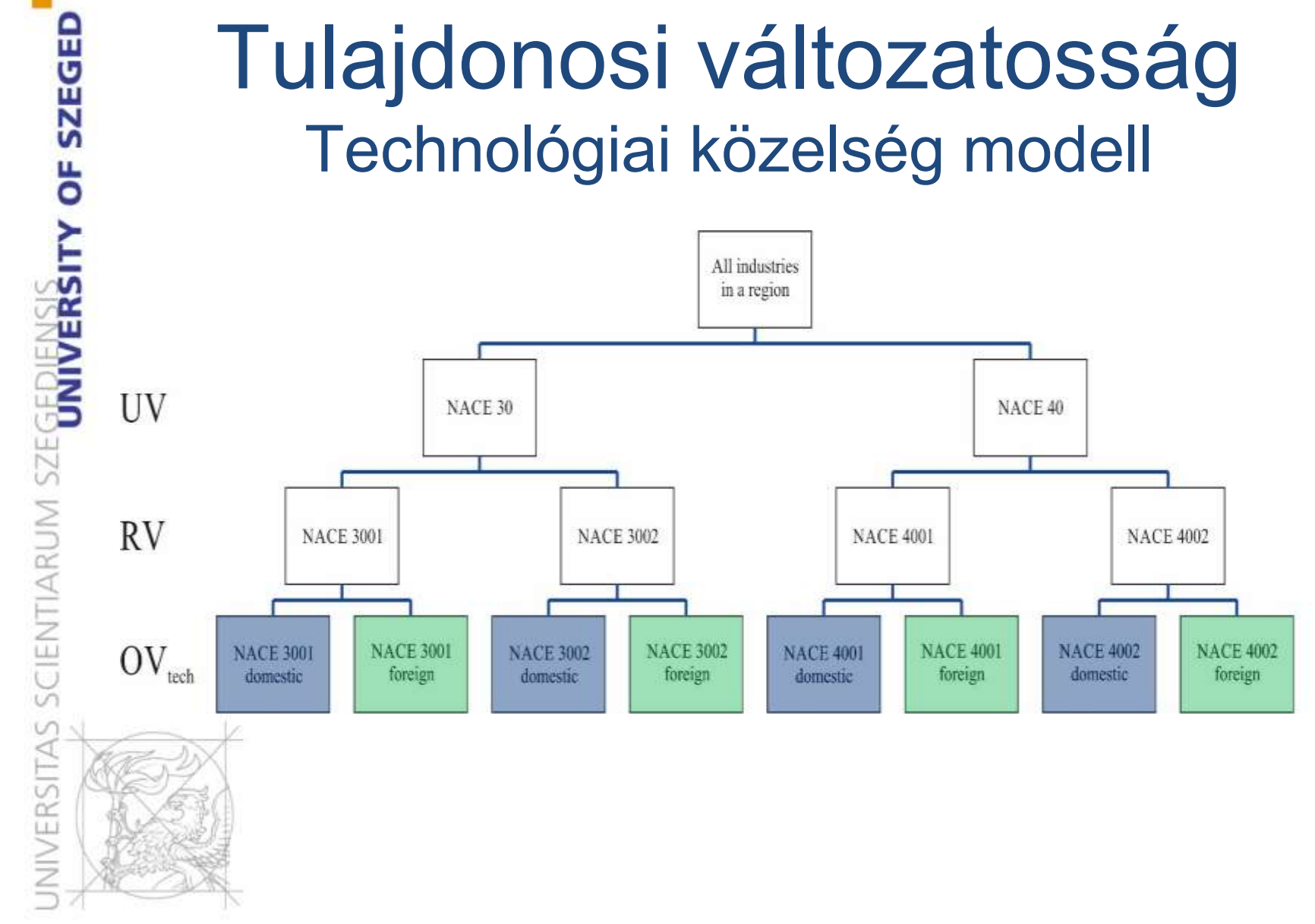

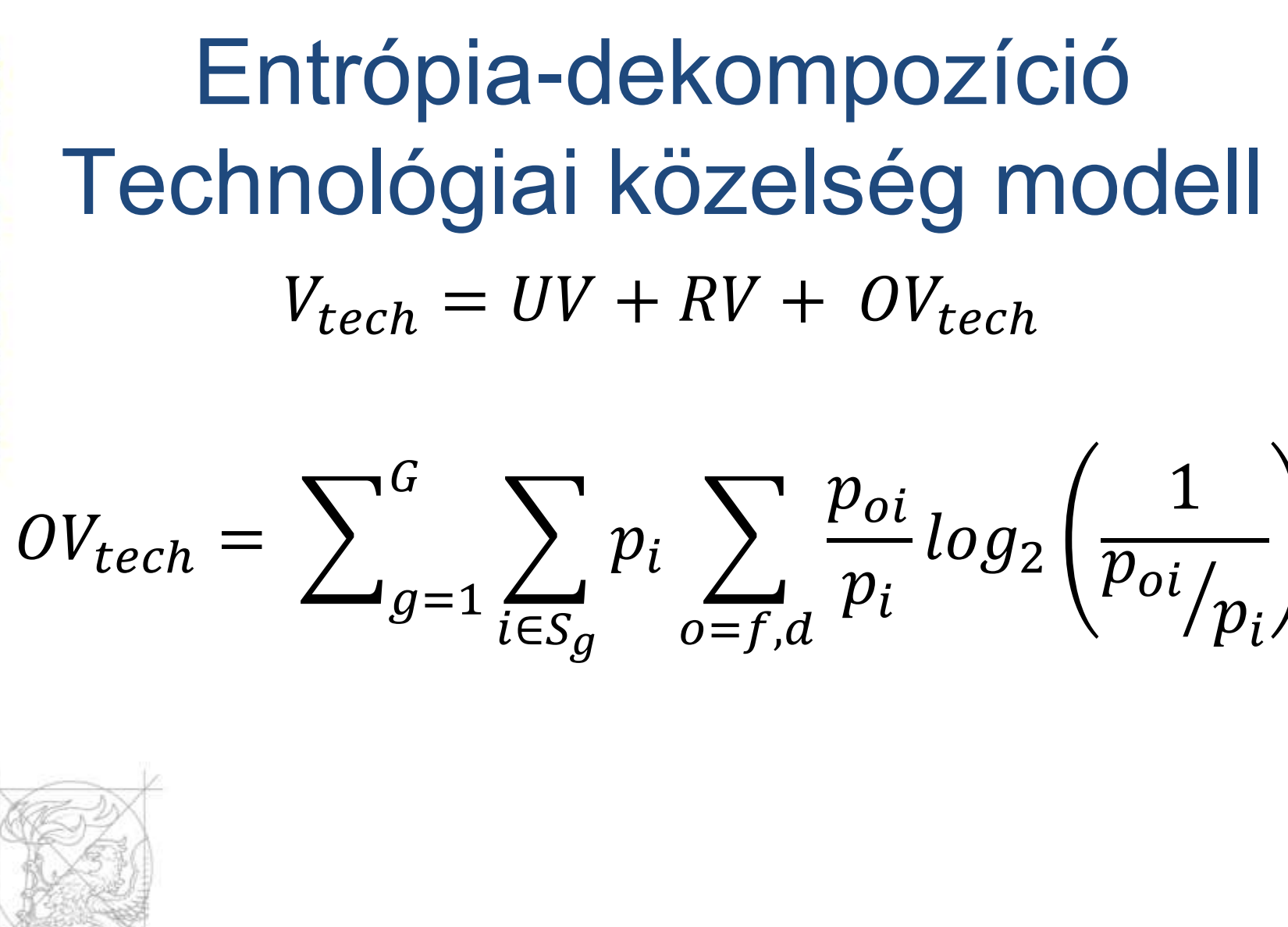

#### Tulajdonosi változatosság Portfólió modell

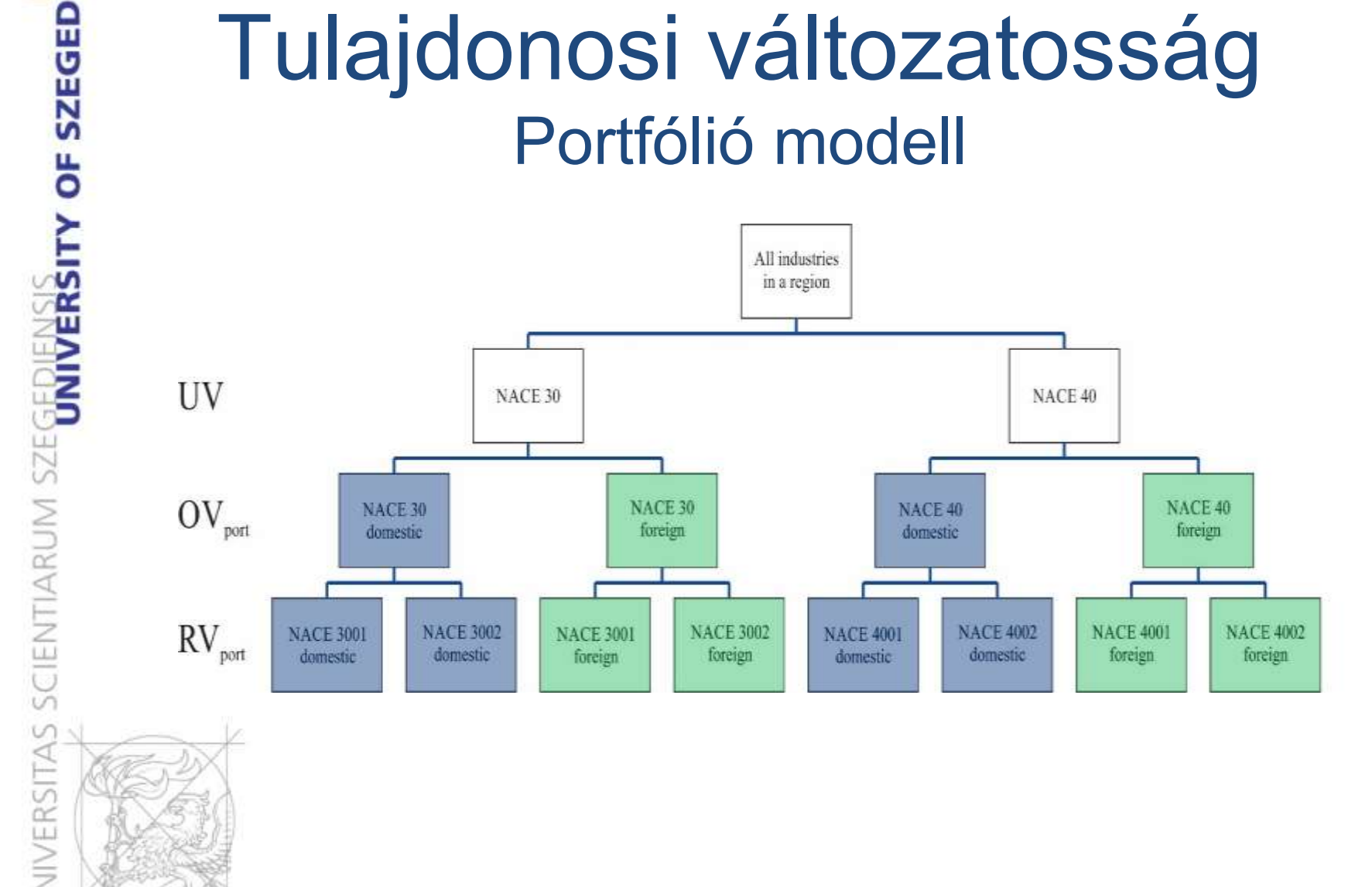

## Entrópia-dekompozíció Portfólió modell

 $V_{portfolio} = UV + OV_{portfolio} + RV_{portfolio}$ 

$$
OV_{portfolio} = \sum_{g=1}^{G} P_g \sum_{o=f,d} \frac{P_{og}}{P_g} log_2 \left(\frac{1}{P_{og}}\right)
$$
  
trifolio =  $\sum_{g=1}^{G} \sum_{o=f,d} P_{og} \sum_{i \in S_g} \frac{p_{oi}}{P_{og}} log_2 \left(\frac{1}{p_{oi}}\right) = RV_{dual}$ 

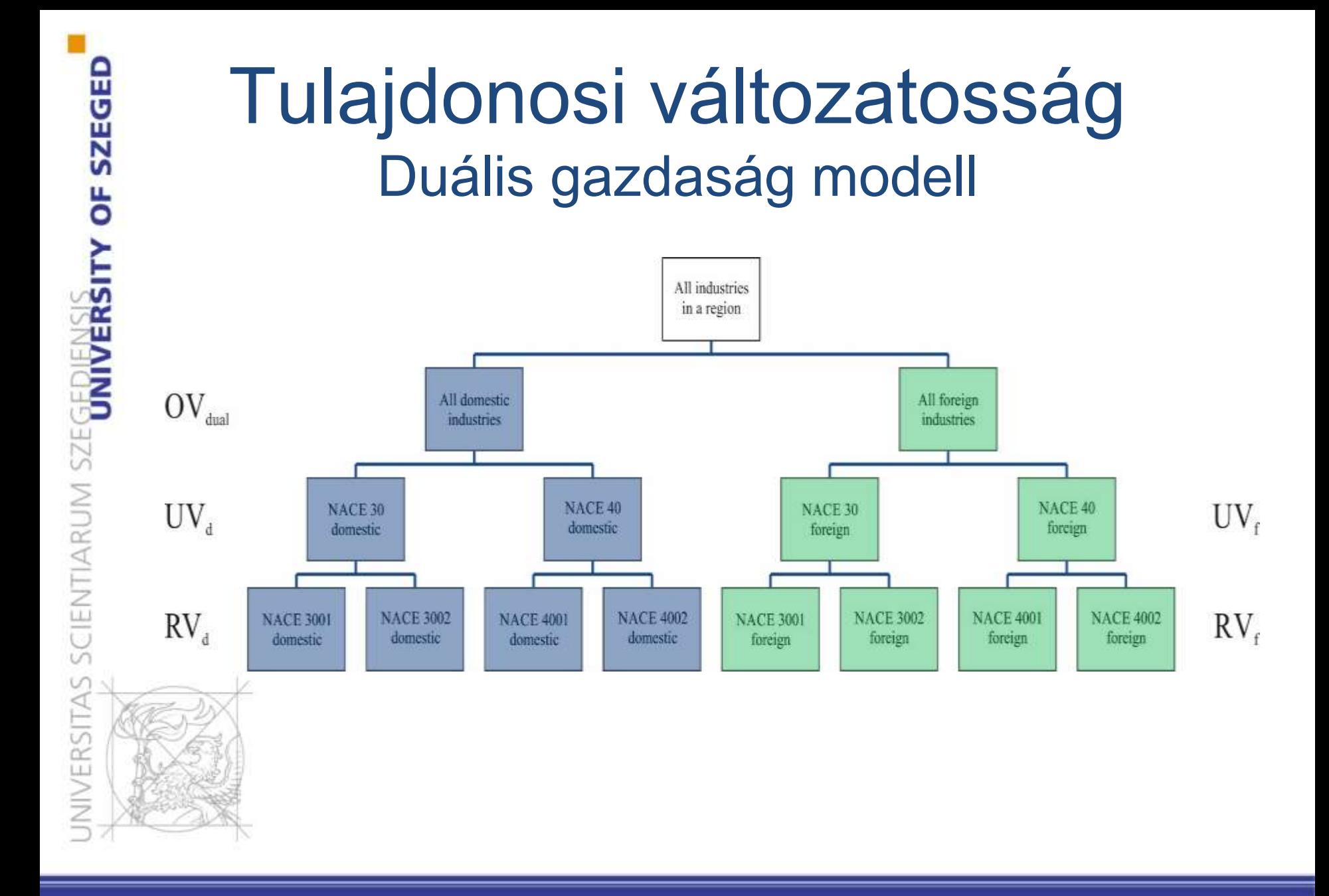

### Entrópia-dekompozíció duális modell

$$
V = \sum_{o=f,d} \sum_{g=1}^{G} \sum_{i \in S_g} p_{oi} log_2 \left(\frac{1}{p_{oi}}\right)
$$

$$
V = OV_{dual} + UV_{dual} + RV_{dual}
$$

$$
OV_{dual} = \sum_{o=f,d} P_o \log_2 \left(\frac{1}{P_o}\right)
$$

$$
UV_{dual} = \sum_{o=f,d} P_o \sum_{g=1}^{G} \frac{P_{og}}{P_o} \log_2 \left(\frac{1}{P_{og}/P_o}\right) = P_d UV_d + P_f UV_f
$$

$$
UV_d = \sum_{g=1}^{G} \frac{P_{dg}}{P_d} \log_2 \left(\frac{1}{P_{dg}/P_d}\right)
$$

$$
UV_F = \sum_{g=1}^{G} \frac{P_{fg}}{P_f} \log_2 \left(\frac{1}{P_{fg}/P_f}\right)
$$

$$
RV_{dual} = \sum_{o=f,d} P_o \sum_{g=1}^{G} P_{og} \sum_{i \in S_g} \frac{p_{oi}}{P_{og}} log_2 \left(\frac{1}{p_{oi}}\right) = P_d RV_d + P_f RV_f
$$
  

$$
RV_d = \sum_{g=1}^{G} \frac{P_{dg}}{P_d} \sum_{i \in S_g} \frac{p_{di}}{P_{dg}} log_2 \left(\frac{1}{p_{di}}\right)
$$
  

$$
RV_f = \sum_{g=1}^{G} \frac{P_{fg}}{P_f} \sum_{i \in S_g} \frac{p_{fi}}{P_{fg}} log_2 \left(\frac{1}{p_{fi}}\right)
$$

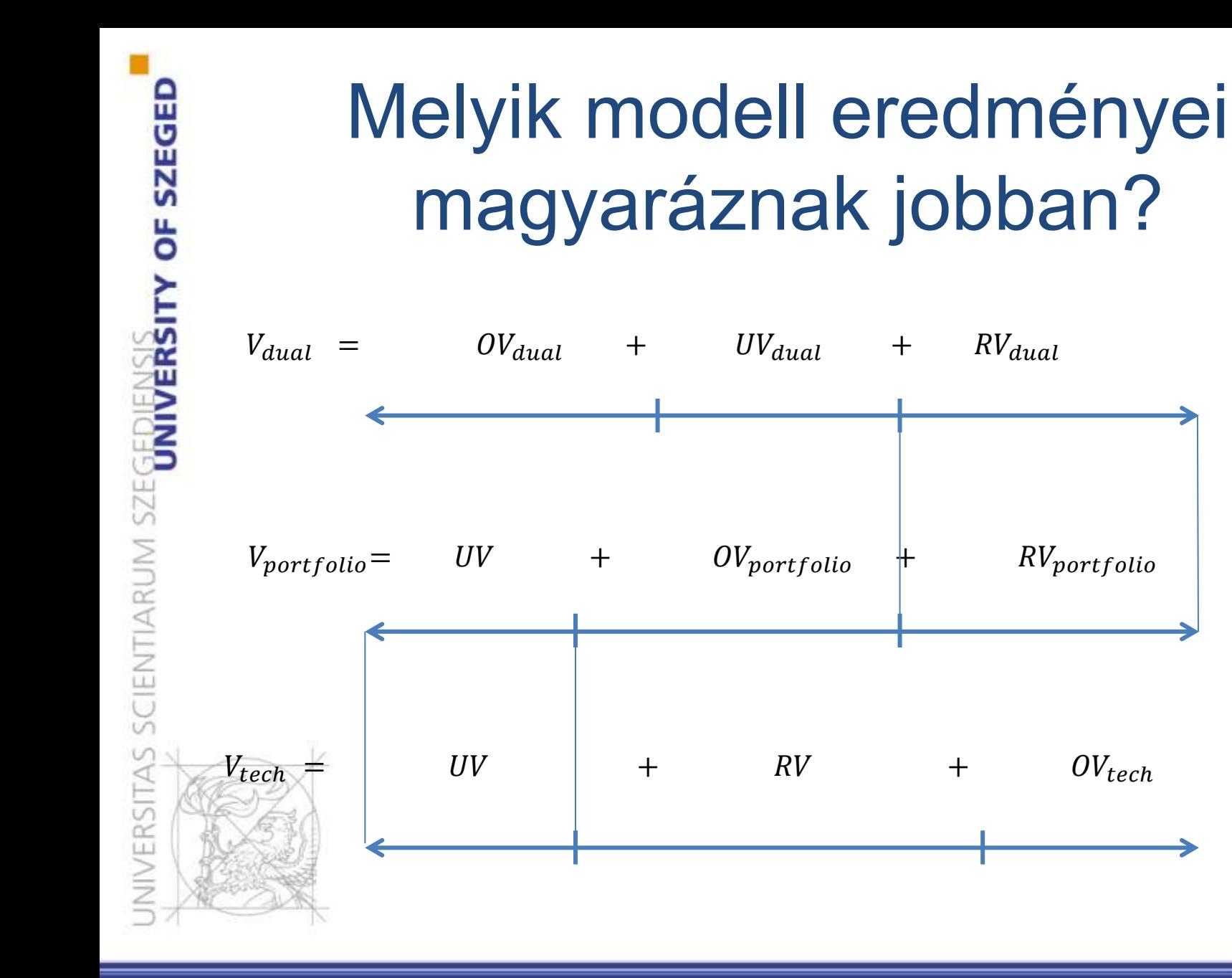

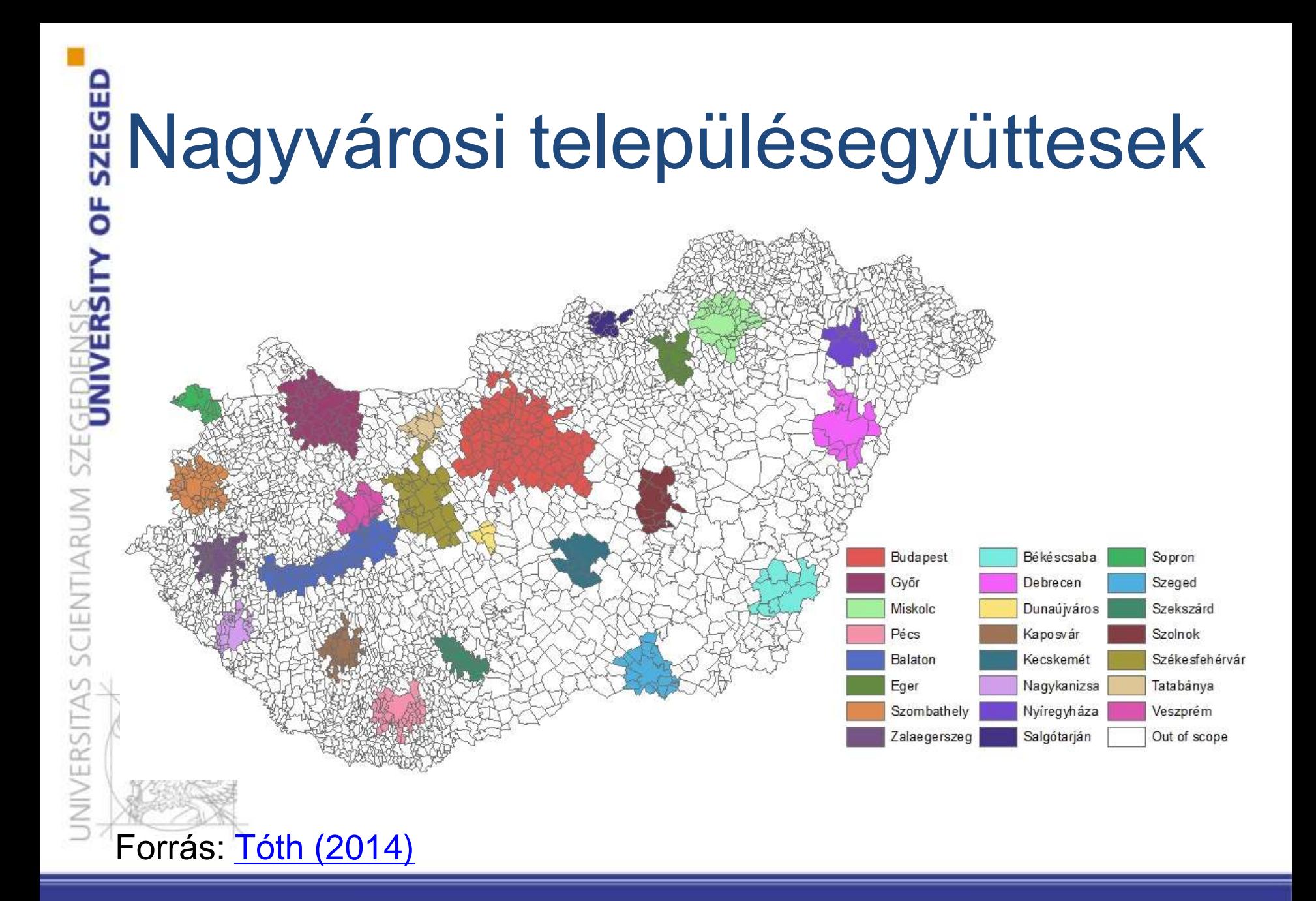

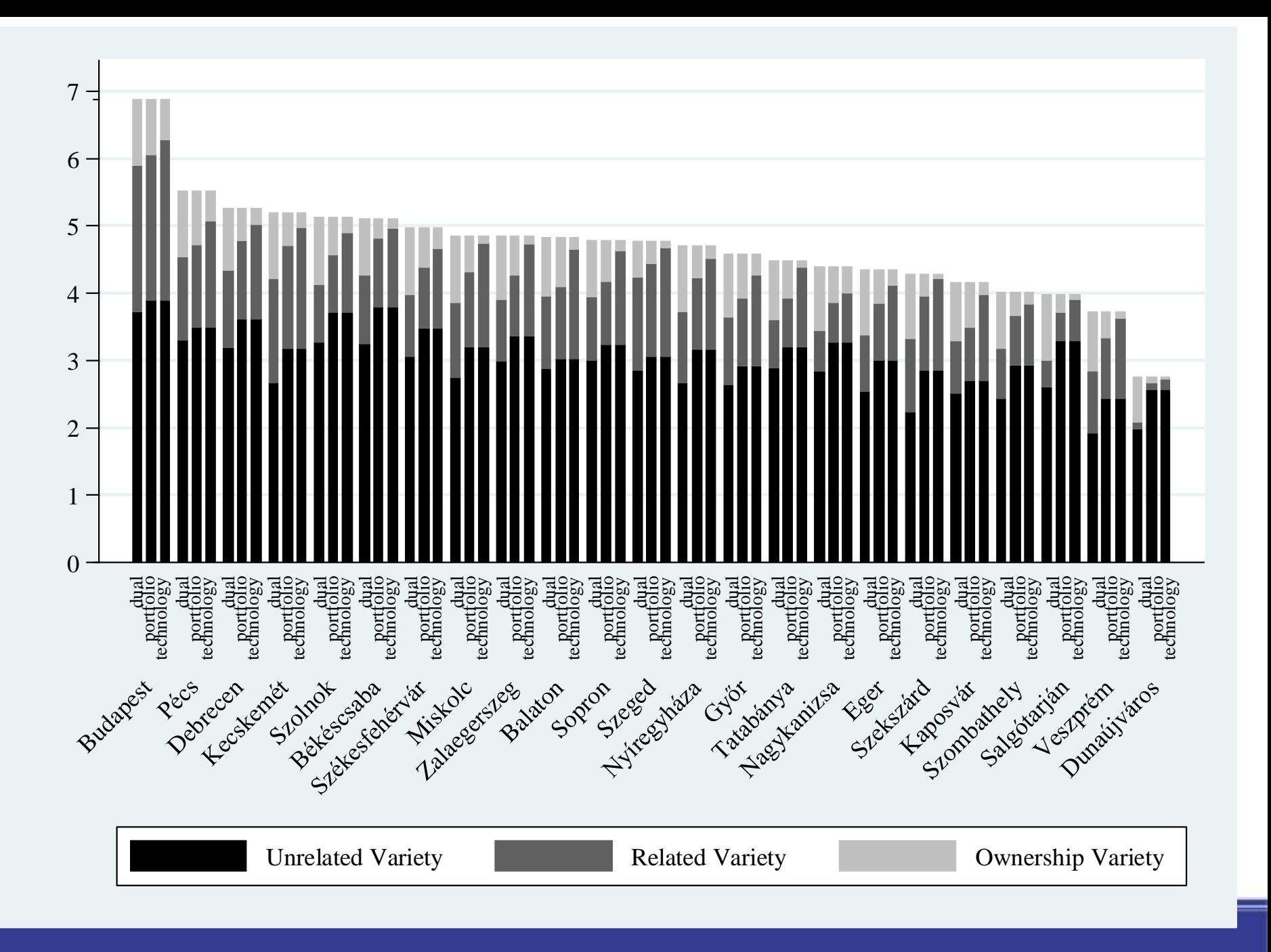

## Modellek

- Mozgóablakos vizsgálat 4 éves ablakokkal
- Panel logit modellek;
- Függő változó
	- Entry (belépés)
	- (0-benn volt és van; 1-előtte lévő évben még nem volt); Exit (kilépés)

– (0-következő évben is jelen; 1-következő évben már nincs jelen);

## Modellek

- Vállalatok 3 csoportjára:
	- mind, hazai tulajdonú and külföldi tulajdonú;
- 2 függő változó:
	- Entry, exit;
- Magyarázó változók, 4 megközelítés:
	- Eredeti modell:
		- Related variety és unrelated variety (2 változó);
	- Duális modell:
		- Ownership variety, related és unrelated variety mindkét vállalatcsoportra (5 változó);
	- Portfólió model:
	- Related variety, ownership variety és unrelated variety (3 változó) – Technológiai közelség modell:
		- Related variety, unrelated variety és ownership variety (3 változó)

## Modellek

# e<br>**Brande**<br>E Kontroll változók:

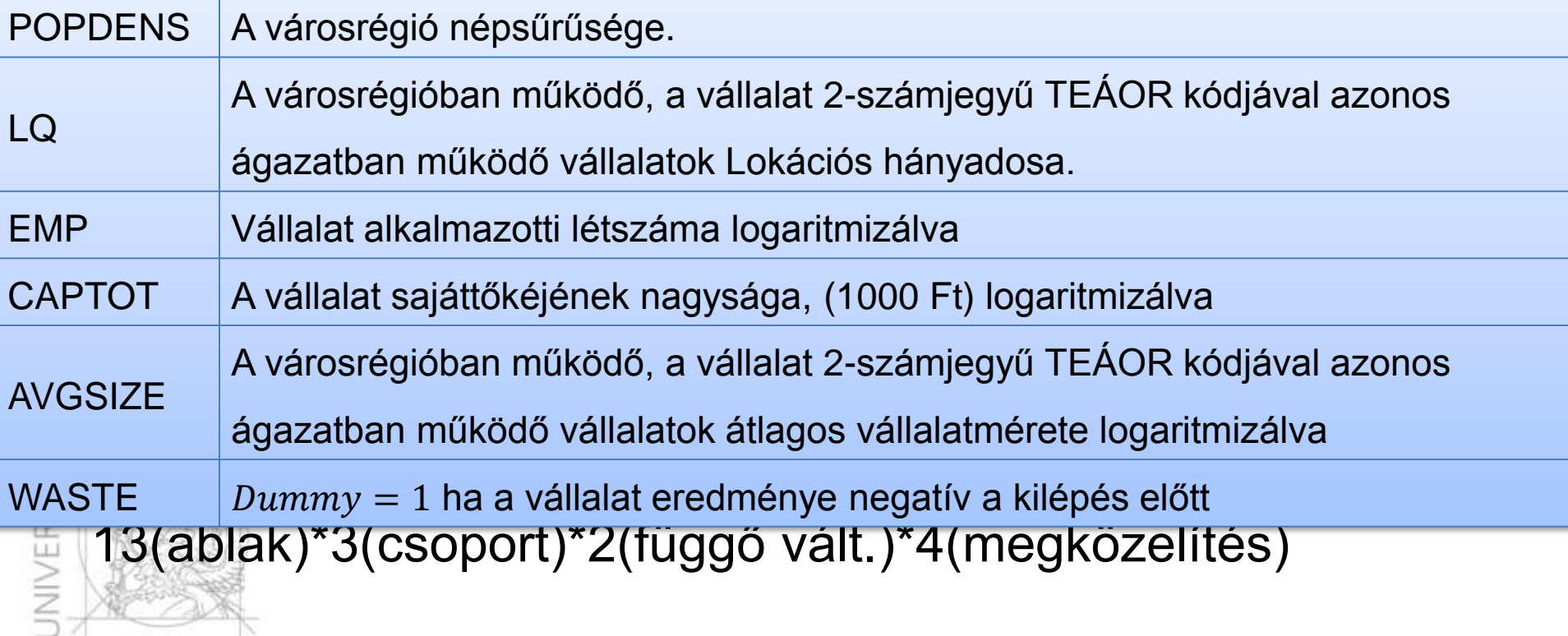

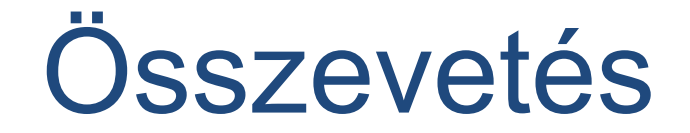

#### Entry dual

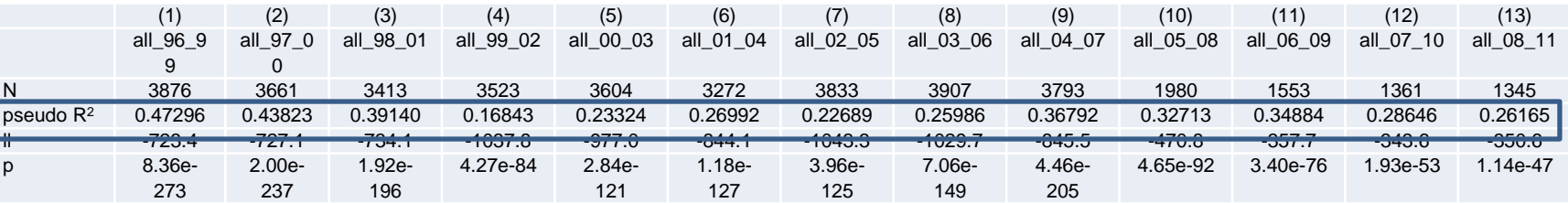

#### Entry portfolio

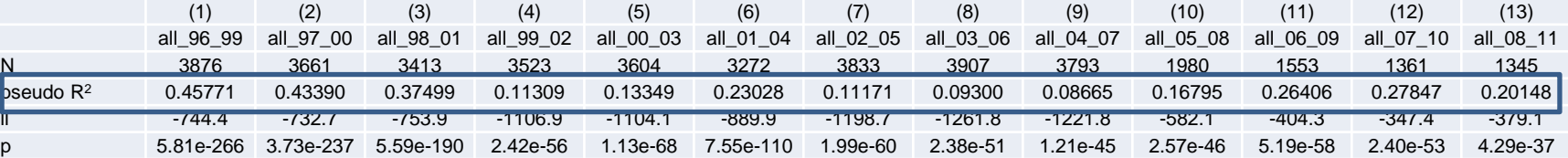

#### Entry tech

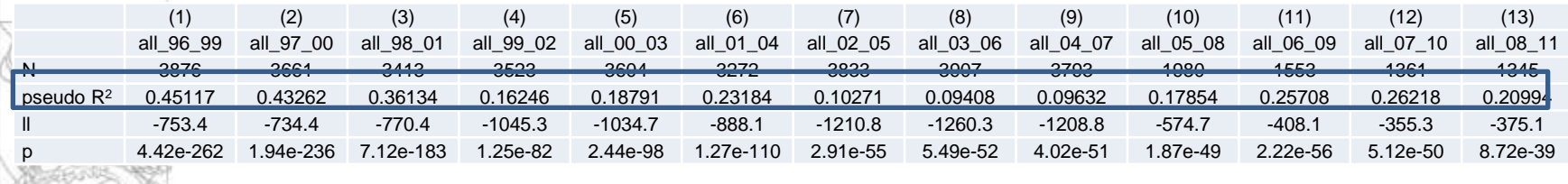

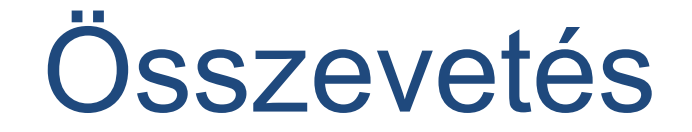

#### EXIT dual

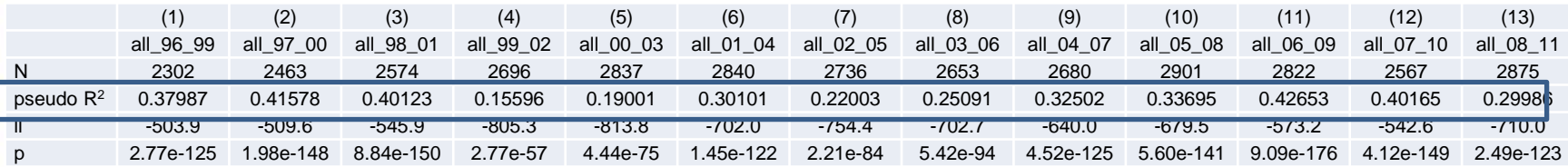

#### Exit portfolio

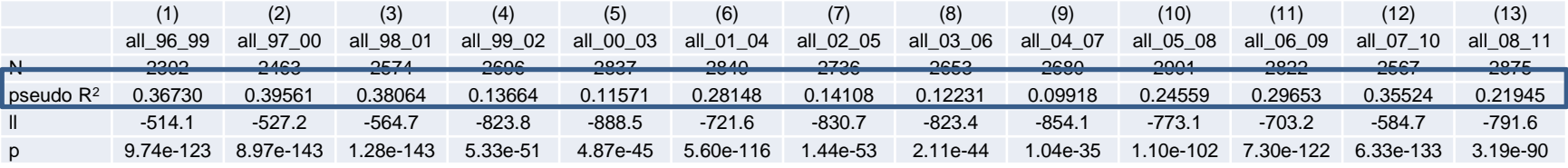

#### Exit tech

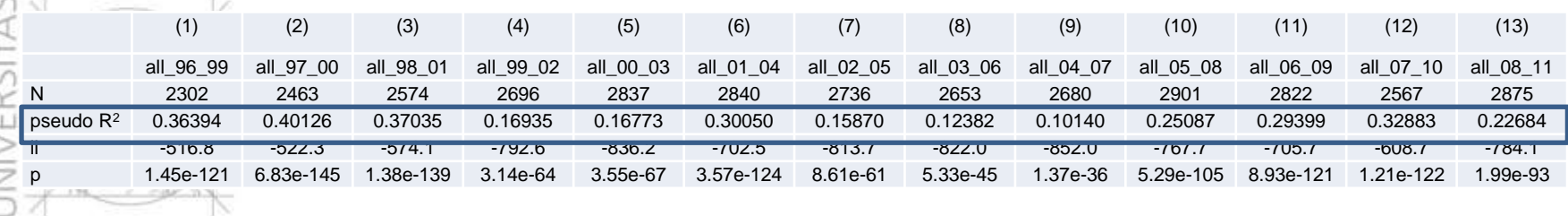

#### Entry modell – duális

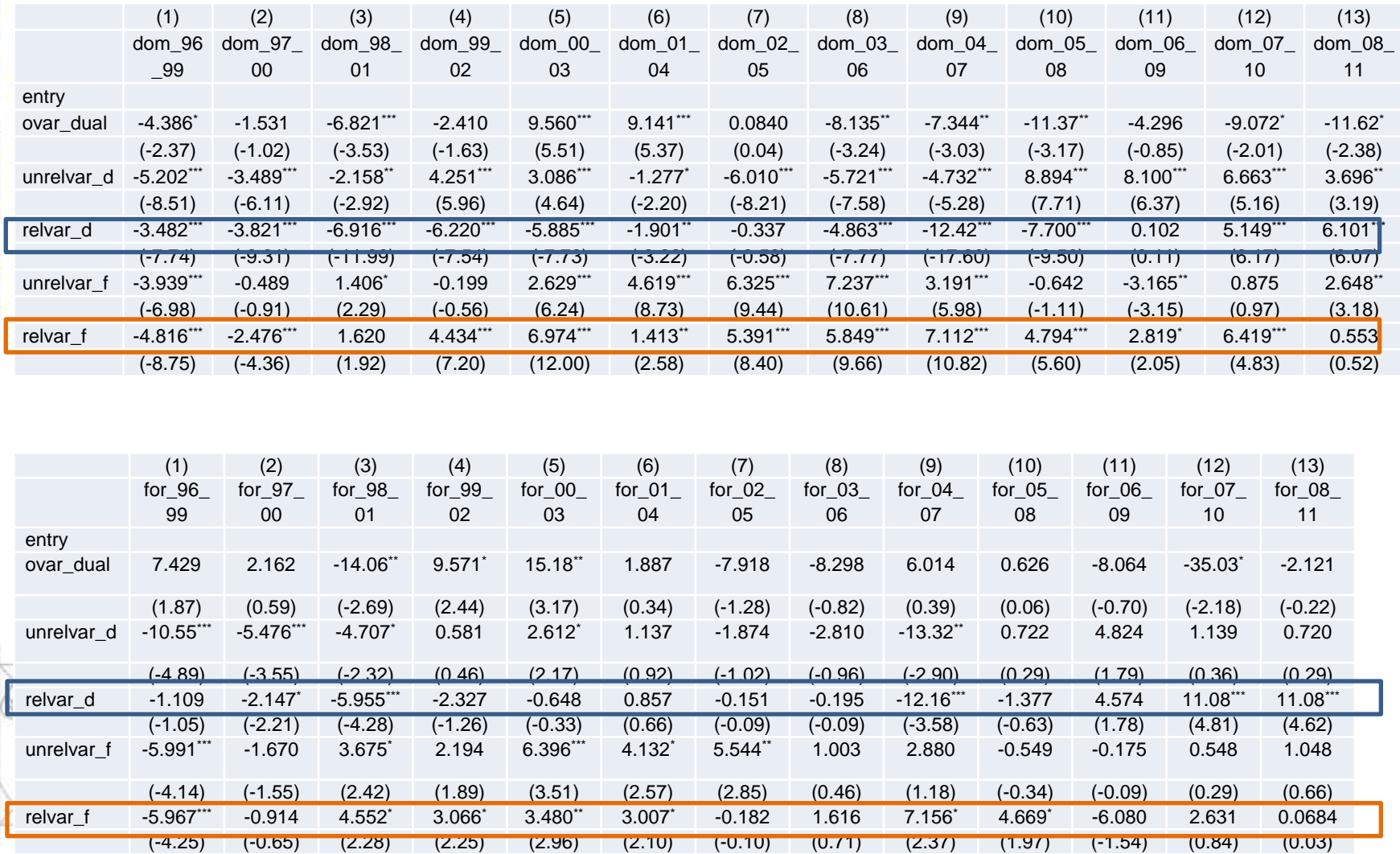

#### Exit models – original approach

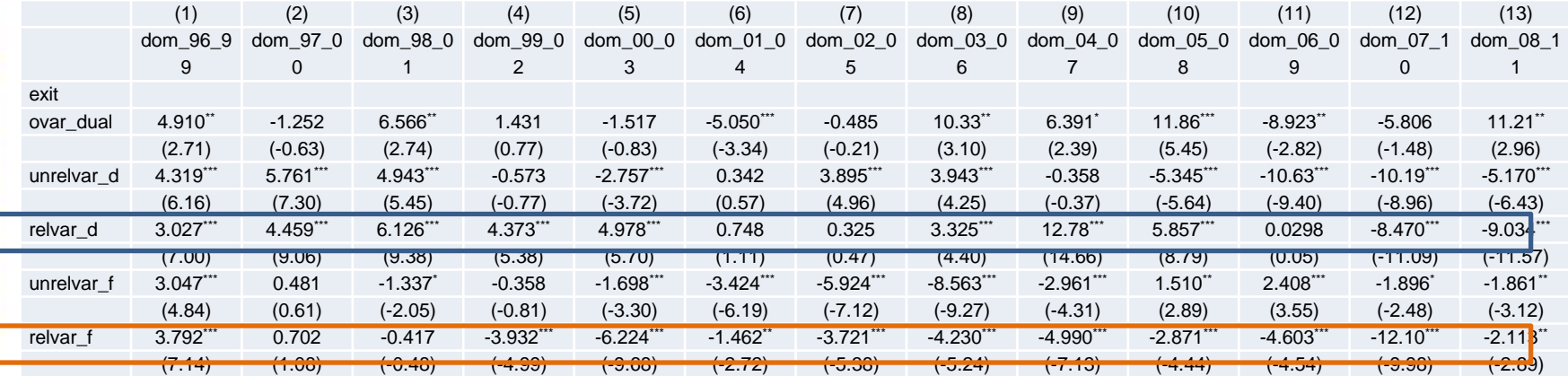

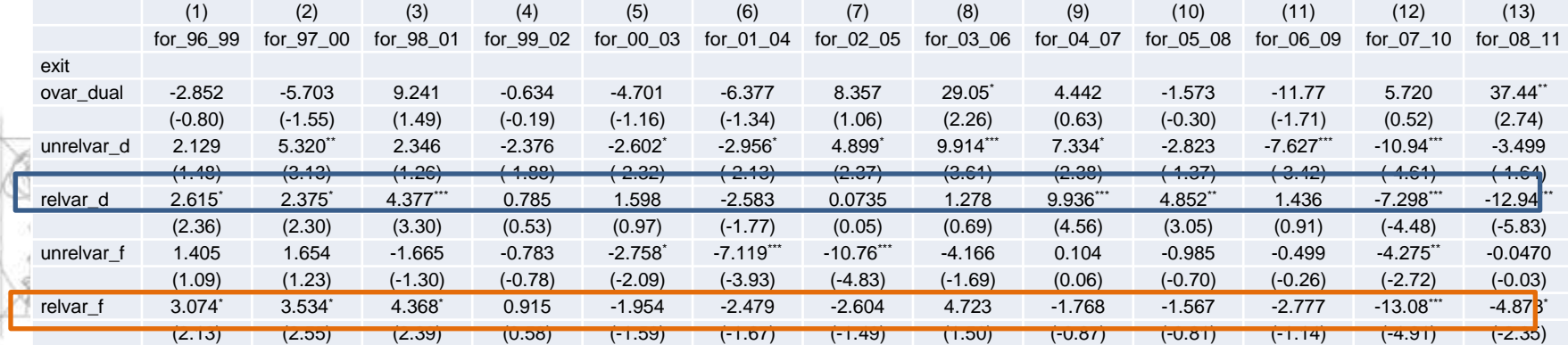

### **Köszönöm a figyelmet!**

[kano.izabella@eco.u-szeged.hu](mailto:Kano.izabella@eco.u-szeged.hu)

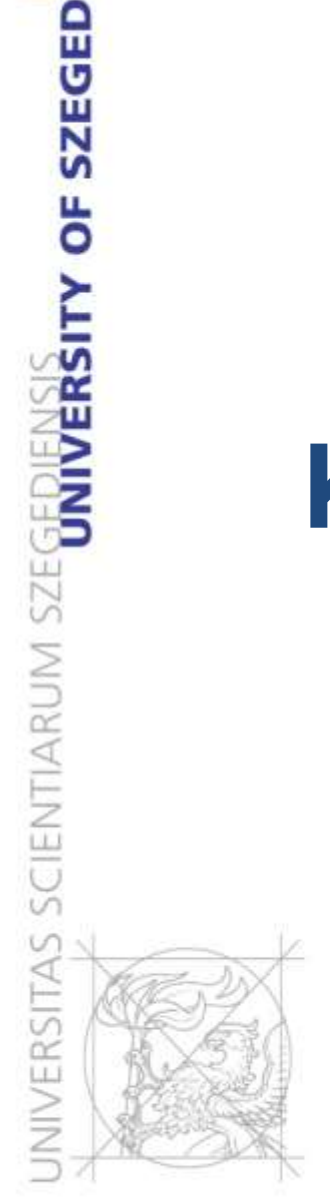